# **QGIS Application - Feature request #8783 Create different paths / choices in Modeler**

*2013-10-06 10:35 AM - Pedro Venâncio*

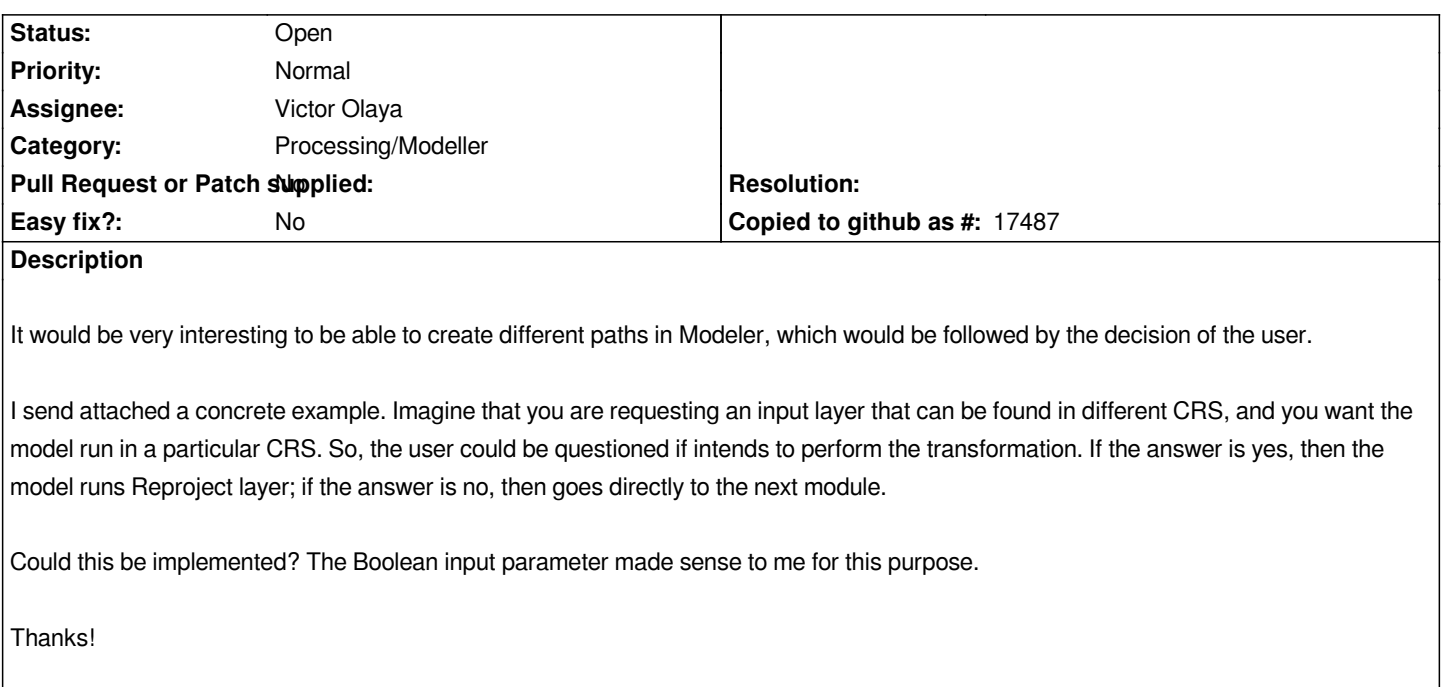

### **History**

### **#1 - 2014-10-04 12:16 PM - Giovanni Manghi**

*- Category deleted (64)*

*- Project changed from 78 to QGIS Application*

## **#2 - 2014-10-04 12:17 PM - Giovanni Manghi**

*- Category set to Processing/Modeller*

#### **#3 - 2017-05-01 12:48 AM - Giovanni Manghi**

*- Easy fix? set to No*

### **Files**

*modeler\_choices.png 23.4 KB 2013-10-06 Pedro Venâncio*